(наименование основного учебного подразделения (ОУП)-разработчика ОП ВО)

# **РАБОЧАЯ ПРОГРАММА ДИСЦИПЛИНЫ**

## **ЦИФРОВЫЕ ТЕХНОЛОГИИ В ПРОЕКТИРОВАНИИ**

(наименование дисциплины/модуля)

**Рекомендована МССН для направления подготовки/специальности:**

**07.03.01 АРХИТЕКТУРА**

(код и наименование направления подготовки/специальности)

**Освоение дисциплины ведется в рамках реализации основной профессиональной образовательной программы высшего образования (ОП ВО):**

## **АРХИТЕКТУРА**

(наименование (профиль/специализация) ОП ВО)

**2024 г.**

### **1. ЦЕЛЬ ОСВОЕНИЯ ДИСЦИПЛИНЫ**

Дисциплина «Цифровые технологии в проектировании» входит в программу бакалавриата «Архитектура» по направлению 07.03.01 «Архитектура» и изучается во 2, 3, 4, 5, 6, 7, 8 семестрах 1, 2, 3, 4 курсов. Дисциплину реализует Кафедра архитектуры, реставрации и дизайна. Дисциплина состоит из 5 разделов и 38 тем и направлена на изучение и приобретение знаний о принципах информационного моделирования зданий BIM; приобретение навыков работы в программных комплексах автоматизированного проектирования; приобретение знаний и навыков в области оформления и визуализации архитектурных и дизайнерских проектов.

Целью освоения дисциплины является знакомство с программными комплексами автоматизированного проектирования AutoCAD Autodesk, Autodesk Revit, Archicad Graphisoft, реализующими принцип информационного моделирования зданий BIM (Building Information Modeling), а также графическими редакторами Adobe Photoshop и Adobe Illustrator в целях визуализации архитектурных и дизайнерских проектов.

### **2. ТРЕБОВАНИЯ К РЕЗУЛЬТАТАМ ОСВОЕНИЯ ДИСЦИПЛИНЫ**

Освоение дисциплины «Цифровые технологии в проектировании» направлено на формирование у обучающихся следующих компетенций (части компетенций):

*Таблица 2.1. Перечень компетенций, формируемых у обучающихся при освоении дисциплины (результаты освоения дисциплины)*

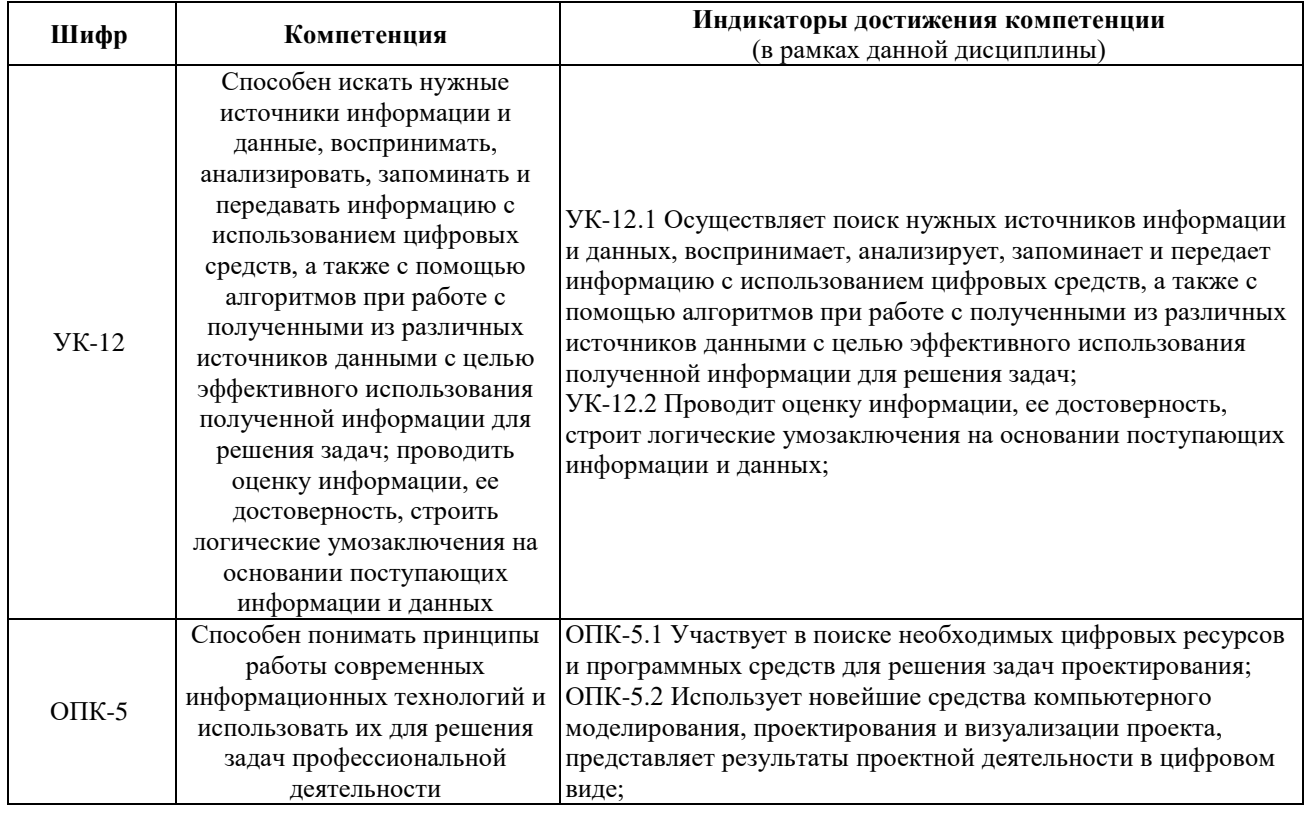

## **3. МЕСТО ДИСЦИПЛИНЫ В СТРУКТУРЕ ОП ВО**

Дисциплина «Цифровые технологии в проектировании» относится к обязательной части блока 1 «Дисциплины (модули)» образовательной программы высшего образования.

В рамках образовательной программы высшего образования обучающиеся также осваивают другие дисциплины и/или практики, способствующие достижению запланированных результатов освоения дисциплины «Цифровые технологии в проектировании».

*Таблица 3.1. Перечень компонентов ОП ВО, способствующих достижению запланированных результатов освоения дисциплины* 

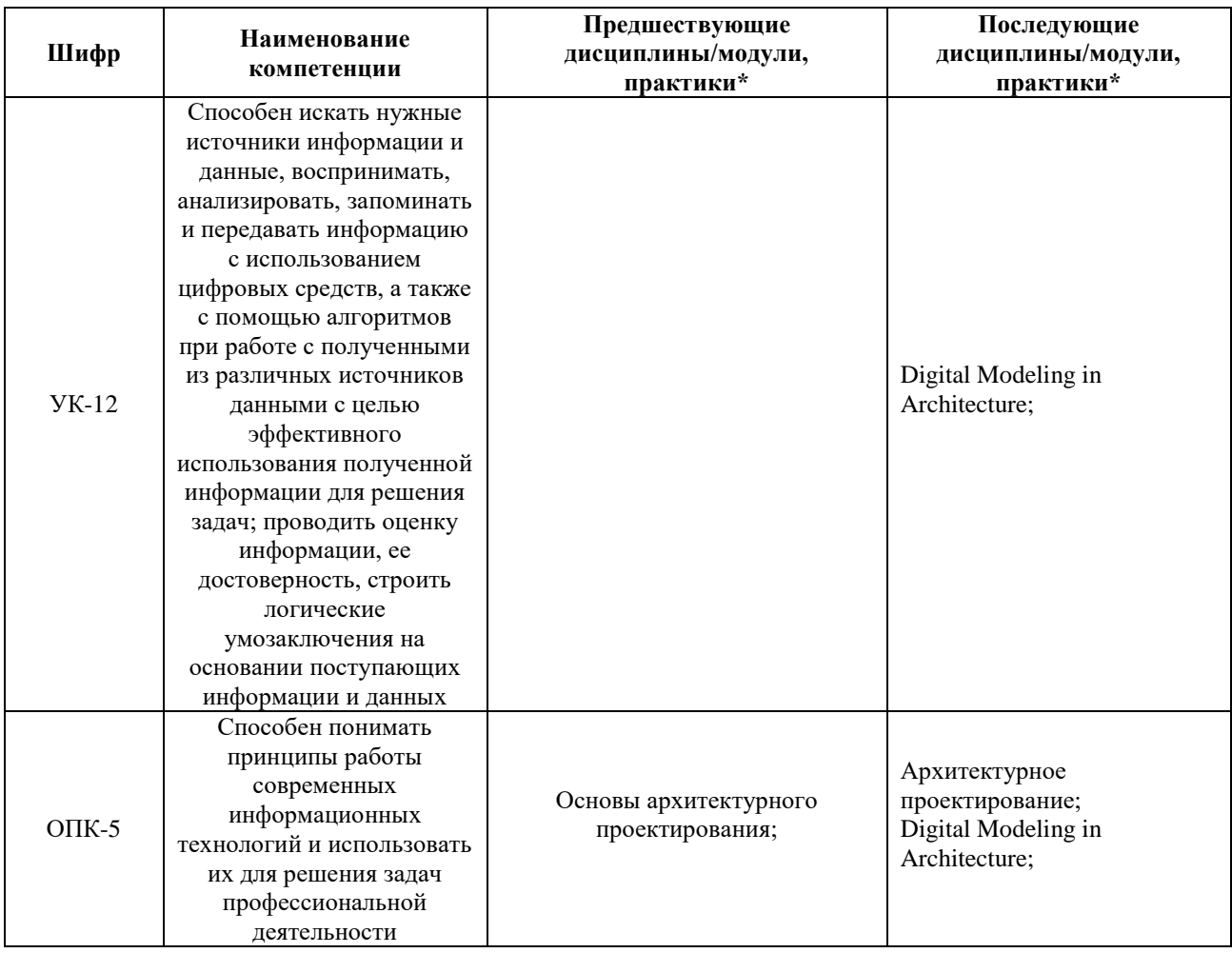

\* - заполняется в соответствии с матрицей компетенций и СУП ОП ВО

\*\* - элективные дисциплины /практики

## **4. ОБЪЕМ ДИСЦИПЛИНЫ И ВИДЫ УЧЕБНОЙ РАБОТЫ**

Общая трудоемкость дисциплины «Цифровые технологии в проектировании» составляет «24» зачетные единицы.

*Таблица 4.1. Виды учебной работы по периодам освоения образовательной программы высшего образования для очной формы обучения.*

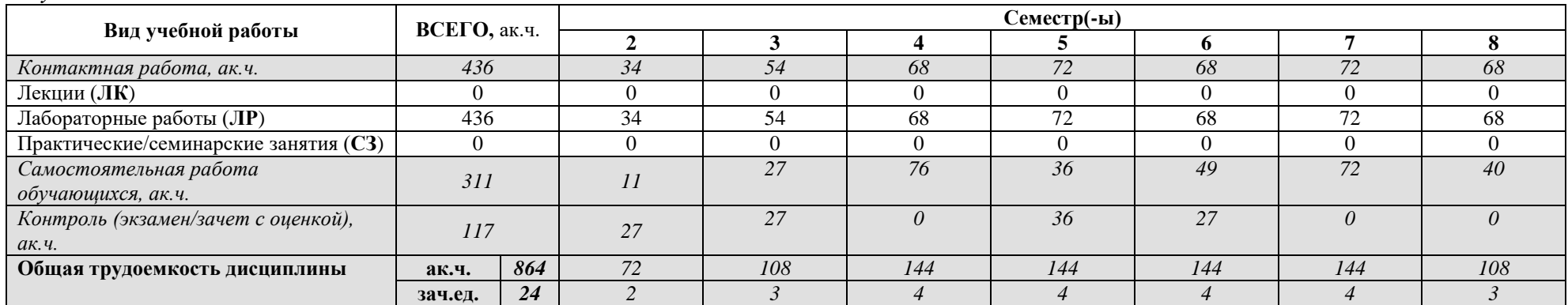

Общая трудоемкость дисциплины «Цифровые технологии в проектировании» составляет «24» зачетные единицы.

*Таблица 4.2. Виды учебной работы по периодам освоения образовательной программы высшего образования для очно-заочной формы обучения.*

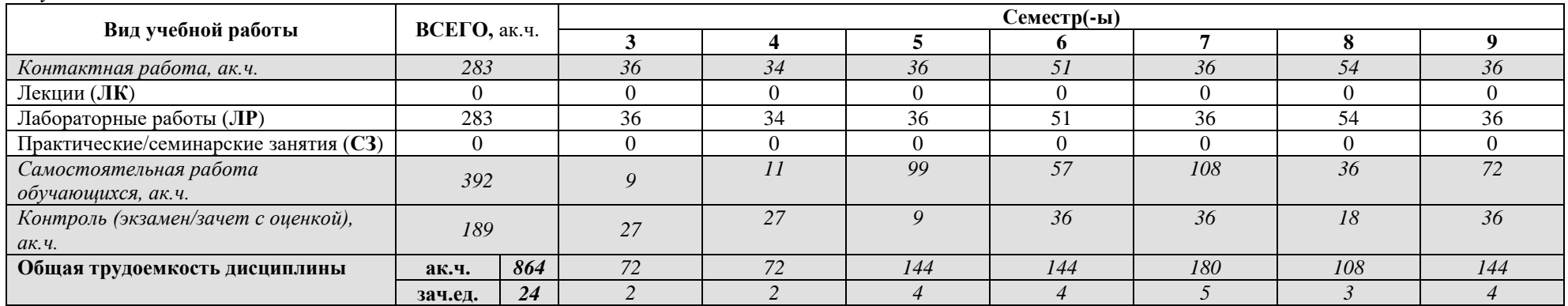

# **5. СОДЕРЖАНИЕ ДИСЦИПЛИНЫ**

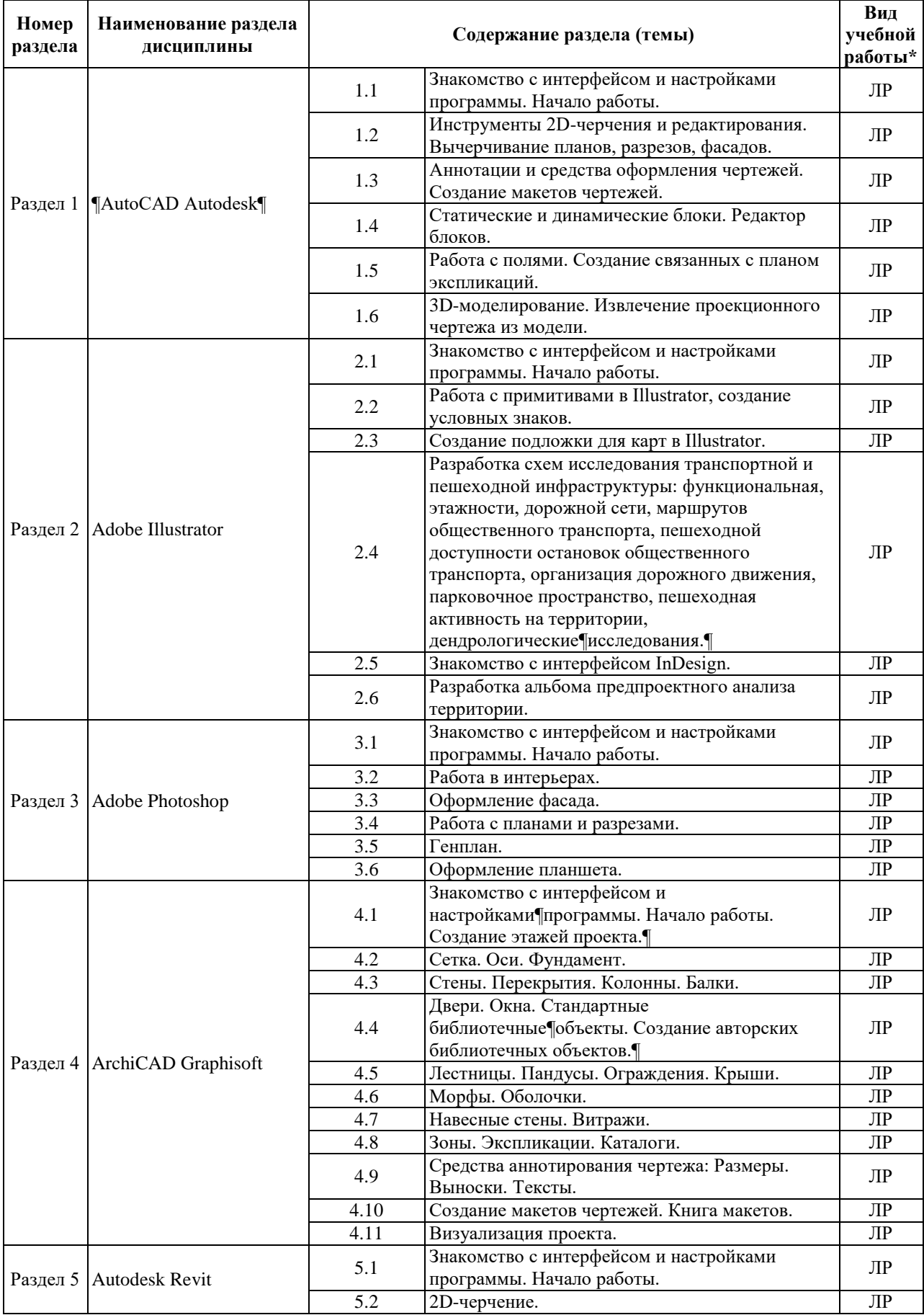

# *Таблица 5.1. Содержание дисциплины (модуля) по видам учебной работы*

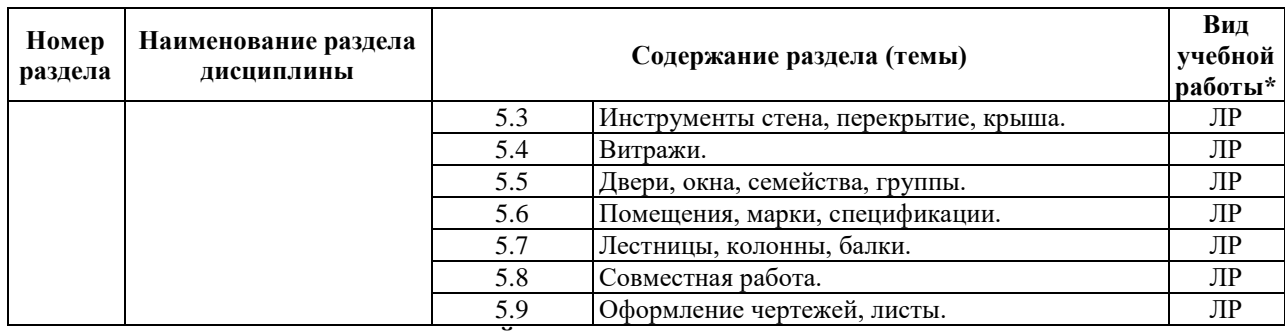

\* - заполняется только по **ОЧНОЙ** форме обучения: *ЛК – лекции; ЛР – лабораторные работы; СЗ – практические/семинарские занятия.* 

## **6. МАТЕРИАЛЬНО-ТЕХНИЧЕСКОЕ ОБЕСПЕЧЕНИЕ ДИСЦИПЛИНЫ**

*Таблица 6.1. Материально-техническое обеспечение дисциплины*

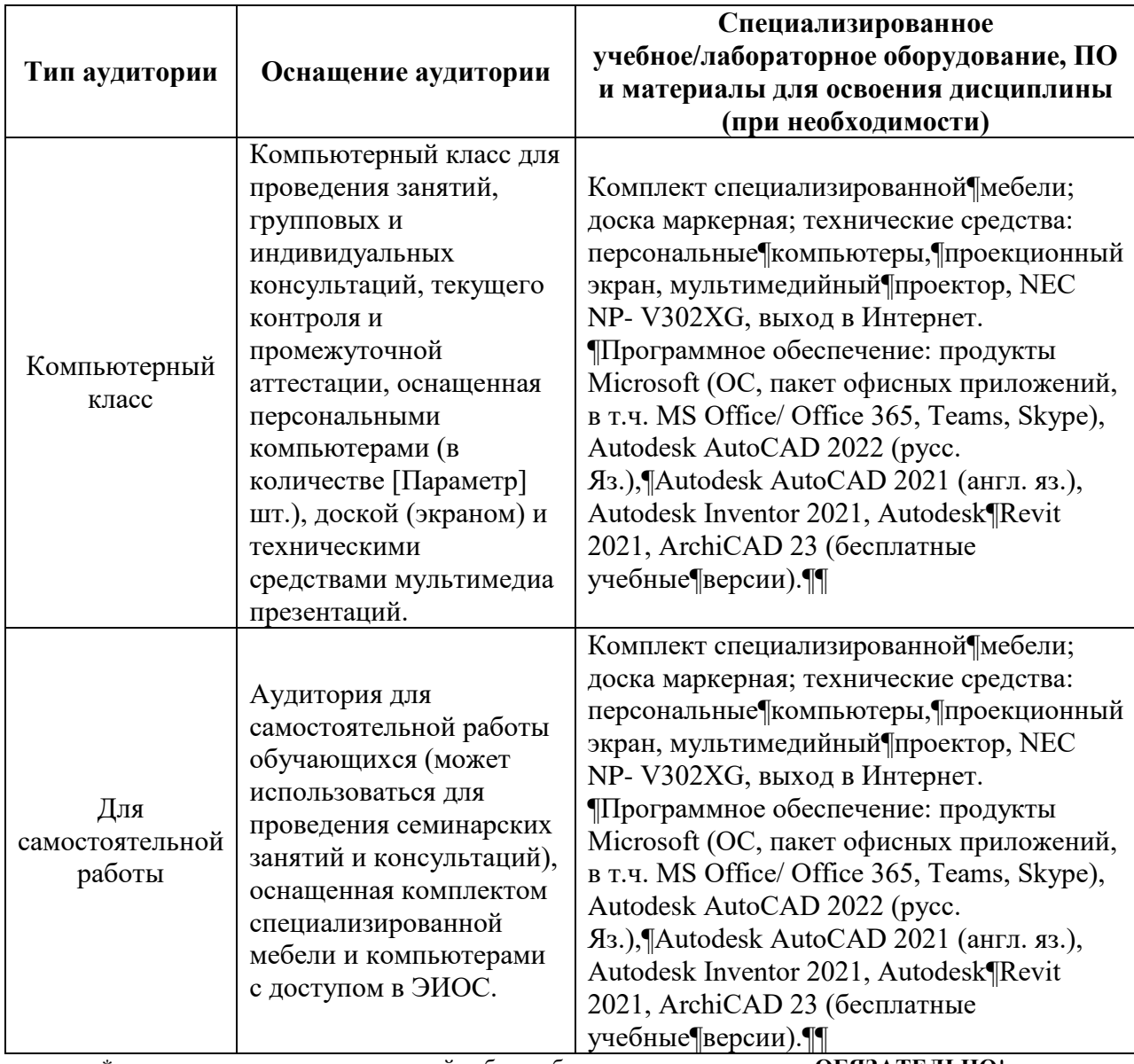

\* - аудитория для самостоятельной работы обучающихся указывается **ОБЯЗАТЕЛЬНО**!

#### **7. УЧЕБНО-МЕТОДИЧЕСКОЕ И ИНФОРМАЦИОННОЕ ОБЕСПЕЧЕНИЕ ДИСЦИПЛИНЫ**

*Основная литература:*

1. Талапов В.В. Технология BIM. Суть и особенности внедрения

информационного¶моделирования зданий. – М: ДМК Пресс, 2015. – 410 с. ISBN 978-5- 97060-318-5.¶

2. Жарков Н.В. AutoCAD 2020. Полное руководство. – СПб: Наука и Техника, 2022,¶– 540 с., ISBN: 978-5-94387-791-9¶

3. Фуллер Д. М. Photoshop. Полное руководство. Официальная русская версия. – ¶СПб: Наука и Техника, 2019, – 464 с., ISBN: 978-5-94387-779-7.¶

4. Тучкевич Е.И. Adobe Illustrator CC 2018. – СПб: Издательство BHV-CПб, 2019, – ¶384 с., ISBN: 978-5-9775-3984-5.¶

5. Малова Н. ArchiCAD в примерах. Русская версия. – М: БХВ-Петербург, 2017. –  $\P$ 576 с. $\P$ 

6. Джеймс Вандезанд, Фил Рид, Эдди Кригел. «Autodesk Revit Architecture 2013– ¶2014, Официальный учебный курс.» ДМК, Москва 2013. 327 стр. Режим доступа: https://b- ok.org/book/3103453/8e1f83¶

*Дополнительная литература:*

1. Adobe Photoshop. Руководство пользователя [Электронный ресурс]. – Режим¶доступа: https://helpx.adobe.com/ru/photoshop/user-guide.html¶

2. Adobe Photoshop. Руководство пользователя [Электронный ресурс]. –

Режим¶доступа: https://helpx.adobe.com/ru/photoshop/user-guide.html¶ 3. Справка ARCHICAD 25 [Электронный ресурс]. – Режим

доступа:¶http://www.graphisoft.ru/learning/training-materials/¶

4. Revit Architecture 2011. Руководство пользователя. Autodesk 2010.

Режим¶доступа: https://b-ok.org/book/3061551/801711¶

5. Путеводитель по основам AutoCAD [Электронный ресурс]. – Режим доступа: https://knowledge.autodesk.com/ru/support/autocad/getting-

started/caas/documentation/ACD/2014/RUS/files/GUID-2AA12FC5-FBB2-4ABE-9024- ¶90D41FEB1AC3-htm.html¶

*Ресурсы информационно-телекоммуникационной сети «Интернет»:*

1. ЭБС РУДН и сторонние ЭБС, к которым студенты университета имеют доступ на основании заключенных договоров

- Электронно-библиотечная система РУДН – ЭБС РУДН

http://lib.rudn.ru/MegaPro/Web

- ЭБС «Университетская библиотека онлайн» http://www.biblioclub.ru

- ЭБС Юрайт http://www.biblio-online.ru

- ЭБС «Консультант студента» www.studentlibrary.ru

- ЭБС «Троицкий мост»

2. Базы данных и поисковые системы

- электронный фонд правовой и нормативно-технической документации http://docs.cntd.ru/

- поисковая система Яндекс https://www.yandex.ru/

- поисковая система Google https://www.google.ru/

- реферативная база данных SCOPUS

http://www.elsevierscience.ru/products/scopus/

*Учебно-методические материалы для самостоятельной работы обучающихся при освоении дисциплины/модуля\*:*

1. Курс лекций по дисциплине «Цифровые технологии в проектировании».

\* - все учебно-методические материалы для самостоятельной работы обучающихся размещаются в соответствии с действующим порядком на странице дисциплины **в ТУИС**!

### **8. ОЦЕНОЧНЫЕ МАТЕРИАЛЫ И БАЛЛЬНО-РЕЙТИНГОВАЯ СИСТЕМА ОЦЕНИВАНИЯ УРОВНЯ СФОРМИРОВАННОСТИ КОМПЕТЕНЦИЙ ПО ДИСЦИПЛИНЕ**

Оценочные материалы и балльно-рейтинговая система\* оценивания уровня сформированности компетенций (части компетенций) по итогам освоения дисциплины «Цифровые технологии в проектировании» представлены в Приложении к настоящей Рабочей программе дисциплины.

\* - ОМ и БРС формируются на основании требований соответствующего локального нормативного акта РУДН.

9

**РАЗРАБОТЧИК:**

Старший преподаватель Александрович *Должность, БУП Подпись Фамилия И.О.*

# **РУКОВОДИТЕЛЬ БУП:**

Заведующий кафедрой Бик Олег Витальевич

# **РУКОВОДИТЕЛЬ ОП ВО:**

*Должность, БУП Подпись Фамилия И.О.*

*Должность БУП Подпись Фамилия И.О.*

Доцент Бик Олег Витальевич

Чистяков Дмитрий